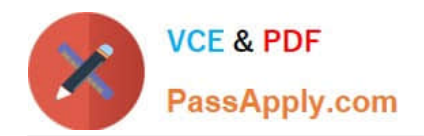

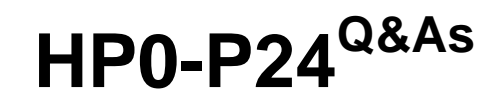

HP-UX 11iv3 System Administration

# **Pass HP HP0-P24 Exam with 100% Guarantee**

Free Download Real Questions & Answers **PDF** and **VCE** file from:

**https://www.passapply.com/hp0-p24.html**

100% Passing Guarantee 100% Money Back Assurance

Following Questions and Answers are all new published by HP Official Exam Center

**8 Instant Download After Purchase** 

**83 100% Money Back Guarantee** 

- 365 Days Free Update
- 800,000+ Satisfied Customers

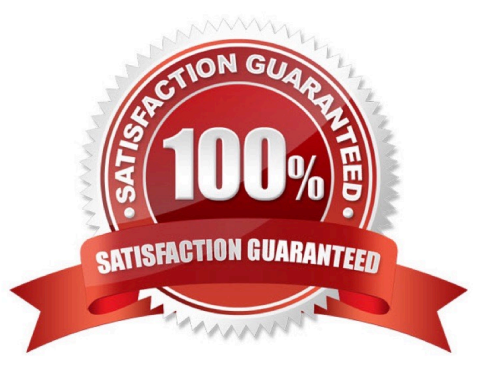

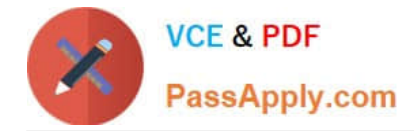

#### **QUESTION 1**

During a system maintenance window, what should a system administrator do to inhibit network logins from non-root users?

- A. Set NOL OG1N-1 in /etc/default/security.
- B. Edit /etc/login and add "root" on a single line.
- C. Sri NOL OGIN-1 in /etc/default/security and touch /etc/nologin
- D. Use the pwconv utility to create /etc/shadow

Correct Answer: D

### **QUESTION 2**

What is the purpose of an fsck command?

- A. To re-create a file system after a disk failure
- B. To repair a file system after patch Installation
- C. To check consistency of an unmounted file system
- D. To modify file system parameters

Correct Answer: C

# **QUESTION 3**

Which ioscan command displays the Extensible Firmware Interface (EFI) device paths when available?

- A. Ioscan -kfC
- B. Ioscan --m
- C. Ioscan -- k
- D. Ioscan --e
- Correct Answer: D

# **QUESTION 4**

What are ways to determine a host\\'s node name from the command line? (Select two)

A. Hostname

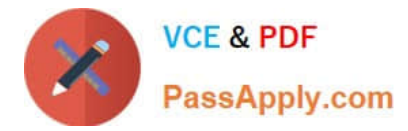

- B. Uname
- C. Grep ^HOSTNAME /etc/rc.config.d/netconf
- D. Host
- E. Xhost
- Correct Answer: AB

# **QUESTION 5**

Which statement is true about this ioscan output?

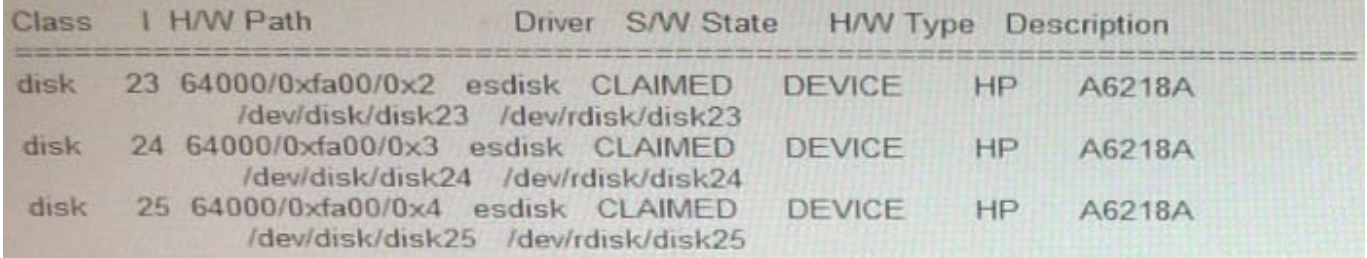

- A. It shows the agile view for the disk paths
- B. It shows the alternate paths to the disks
- C. It shows the Extensible Firmware Interface (EFI) device paths
- D. It shows the stale disk paths.

Correct Answer: A

#### **QUESTION 6**

What does the following shell command do?

- for 1 in c\*; do file \$i done
- A. Runs the file command against each file in the current directory ending with the letter "c"
- B. Runs the file command against each file in the current directory that begins with the letter "c"
- C. Runs the file command against only the first file in the current directory that begins with the letter "c"
- D. Runs the file command against each file in the current file system that begins with the letter "c"

Correct Answer: B

# **QUESTION 7**

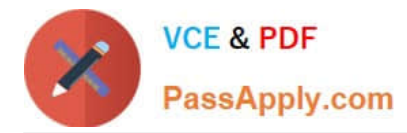

A user in the accounting department accidently starts printing a 1000 page document to printer acct\_prt01. The system administrator is contacted by the user and asked to stop the print job. Using lpstat the system administrator finds the job with an ID of 6344. Which command deletes the queued request?

- A. Disable acct\_prt01-6344
- B. lpshut accc\_prc01-6344
- C. Reject acct\_prt01-6344
- D. Cancel acct ertQl-6344

Correct Answer: D

#### **QUESTION 8**

What is the patch-name prefix convention for HP-UX patches?

A. PHCR Command PHKL - Kernel PHNE - Network PHSU - Subsystem

B. PHCO - Command PHKE Kernel PHNW - Network PHSS - Subsystem

C. PHCO - Command PHKL - Kernel PHNW - Network PHSS - Subsystem

D. PHCO - Command PHKL - Kernel PHNE - Network PHSS Subsystem

Correct Answer: D

## **QUESTION 9**

Which command is called during a cold install to set key system parameters after the first reboot?

- A. bootconf
- B. sec\_parms //set\_parms
- C. lvlnboot
- D. instladm
- Correct Answer: B

#### **QUESTION 10**

Which command should the system administrator use to verify the LVM version of each volume group on a system?

- A. strings /etc/lvmconf
- B. lvmadro --1
- C. vgcast -a

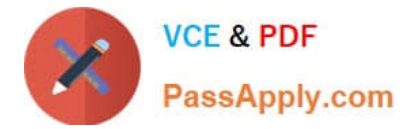

D. vgversion

Correct Answer: D

[HP0-P24 PDF Dumps](https://www.passapply.com/hp0-p24.html) [HP0-P24 VCE Dumps](https://www.passapply.com/hp0-p24.html) [HP0-P24 Study Guide](https://www.passapply.com/hp0-p24.html)